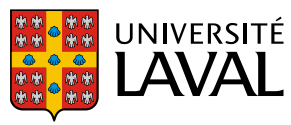

**Direction des services vétérinaires Procédure normalisée de fonctionnement** Objet : Modèle d'infection au virus du métapneumovirus | Numéro : M-14<br>humain (hMPV) Portée : Ceci est une directive de la Direction des services vétérinaires (DSV) à l'intention des utilisateurs et du personnel des animaleries de l'Université Laval (campus et centres de recherche affiliés). Préparée par Daphnée Veilleux-Lemieux *Vétérinaire responsable, Direction des services vétérinaires* Date : 2 juin 2022 Révisée par Marie-Ève Hamelin *Chef de projets- Centre de recherche en infectiologie CRCHU de Québec-UL* Date : 30 juin 2022

But : Décrire les procédures pour le modèle d'infection au métapneumovirus humain pour mimer une infection respiratoire virale. Version 1

## **Généralités**

- L'infection par ce virus est l'une des causes les plus fréquentes d'infection respiratoire chez l'homme (infections des voies respiratoires inférieures et supérieures chez les enfants et les adultes).
- Le virus du métapneumovirus humain (hMPV) est un paramyxovirus (virus ARN), établissant généralement des bronchiolites infantiles, des pneumonies et des otites et serait responsable de 5 % à 10 % des hospitalisations pédiatriques pour infection respiratoire.
- Le virus se transmet par contact direct et aérosols. L'instillation intranasale permet le développement d'une forme pulmonaire de la maladie.
- La période critique où une perte de poids progressive est observée se situe normalement entre le jour 5 et jour 8 post-infection.
- Les souris Balb/c sont utilisées pour ce modèle d'infection à un âge de 4-6 semaines.
- Pour toutes nouvelles lignées de souris ou lors du changement de la dose ou de sous type viral à inoculer, seulement un petit groupe de souris doit être utilisé afin de déterminer la dose minimale de virus permettant d'observer un effet tout en minimisant les effets sur le bien-être animal.
- Comme ce modèle demande des suivis fréquents et une bonne connaissance des signes cliniques associés, seules les personnes dûment formées et expérimentées avec ce modèle peuvent effectuer une expérimentation. Toute nouvelle personne appelée à utiliser ce modèle invasif doit être accompagnée par le personnel de soins de l'animalerie où se déroule le protocole.

• Le taux de mortalités et le taux de morbidité attendus doivent être indiqués dans le protocole soumis et approuvé par le CPAUL. Ces taux doivent être connus par les utilisateurs d'animaux et tout écart doit être signifié à un(e) vétérinaire de la DSV.

### **Procédure**

Les procédures doivent être réalisées dans un laboratoire de niveau de confinement appropriée en fonction des recommandations de l'évaluation faite par le comité des risques biologiques. Un permis des risques biologiques doit être délivré pour connaitre le niveau de confinement attendu.

### **Acclimatation**

- Offrir une période d'acclimatation de 3 jours à la nourriture humide et au DietGel® Boost.
- Fournir aux animaux une cachette en carton permettant le maintien de la thermorégulation.

### **Préparation de l'animal**

- Peser l'animal.
- Tranquilliser l'animal avec de l'isoflurane selon la PNF A-1 Anesthésie et analgésie des rongeurs.
- Contentionner l'animal et administrer par voie intranasale  $5x10^5$  TCID<sub>50</sub> dans un volume maximal de 50 µl.

#### **Suivi des animaux**

- Peser les animaux quotidiennement jusqu'à la fin du protocole.
- Vérifier l'hydratation des animaux quotidiennement.
- Remplir le formulaire de suivi en Annexe 1. [\(Format](https://www.dsv.ulaval.ca/wp-content/uploads/2022/07/M-14-hMPV-Formulaire-Papier-1.pdf) Papier ou [Format Excel\)](https://www.dsv.ulaval.ca/wp-content/uploads/2022/07/M-14-hMPV-Formulaire-Excel-5.xlsx)

### **Points limites**

Le terme « point limite scientifique » décrit l'indicateur le plus précoce qui permet de réaliser les objectifs énoncés pour une activité scientifique.

- Euthanasier l'animal :
	- o En respect de la PNF ETH-10 pour toutes autres conditions non spécifiques au modèle
	- o Lorsqu'un animal après addition des pointages se situe dans une atteinte modérée à sévère :
		- Modérée : pointage de 2 dans deux catégories différentes

 Sévère : pointage de 2 dans **toutes** les catégories OU pointage de 3 dans l'une des catégories suivantes

## Activité de l'animal

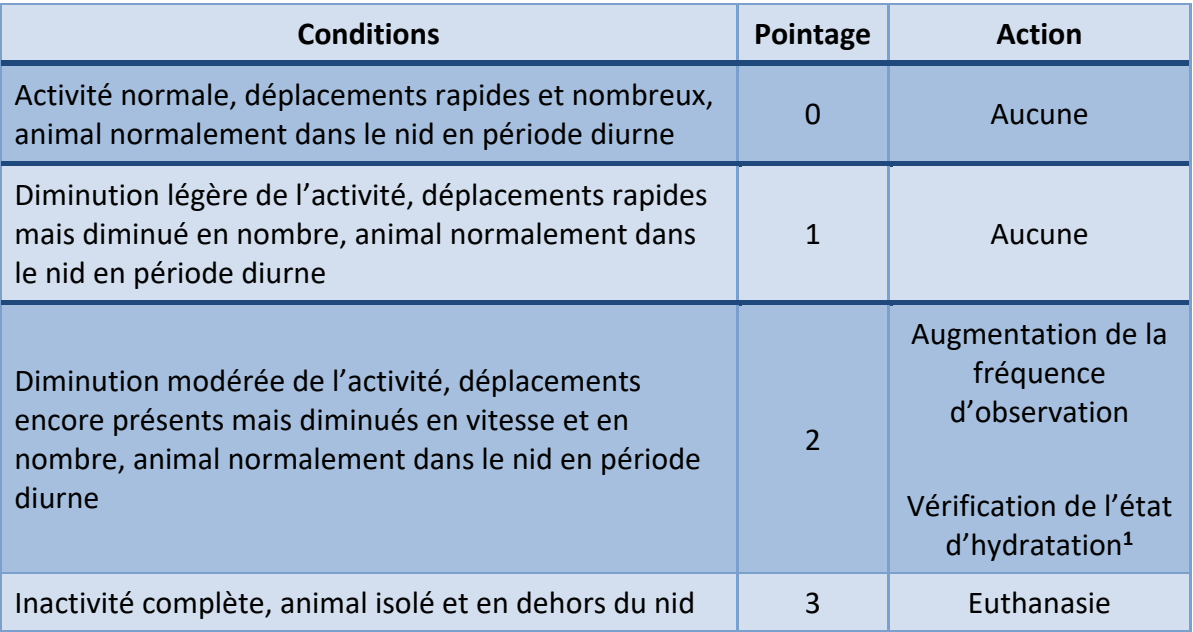

**<sup>1</sup>**Administrer 1 ml de lactate de Ringer par voie sous-cutanée lors de déshydratation.

# État du pelage et posture

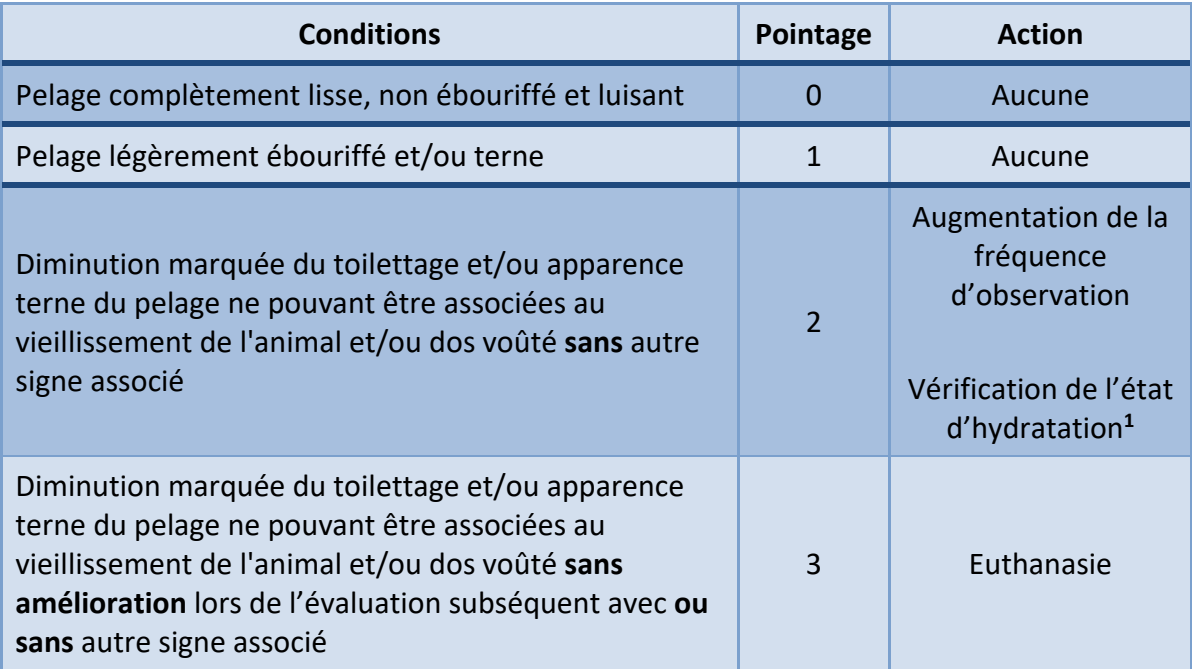

**1** Administrer 1 ml de lactate de Ringer par voie sous-cutanée lors de déshydratation.

### Perte de poids

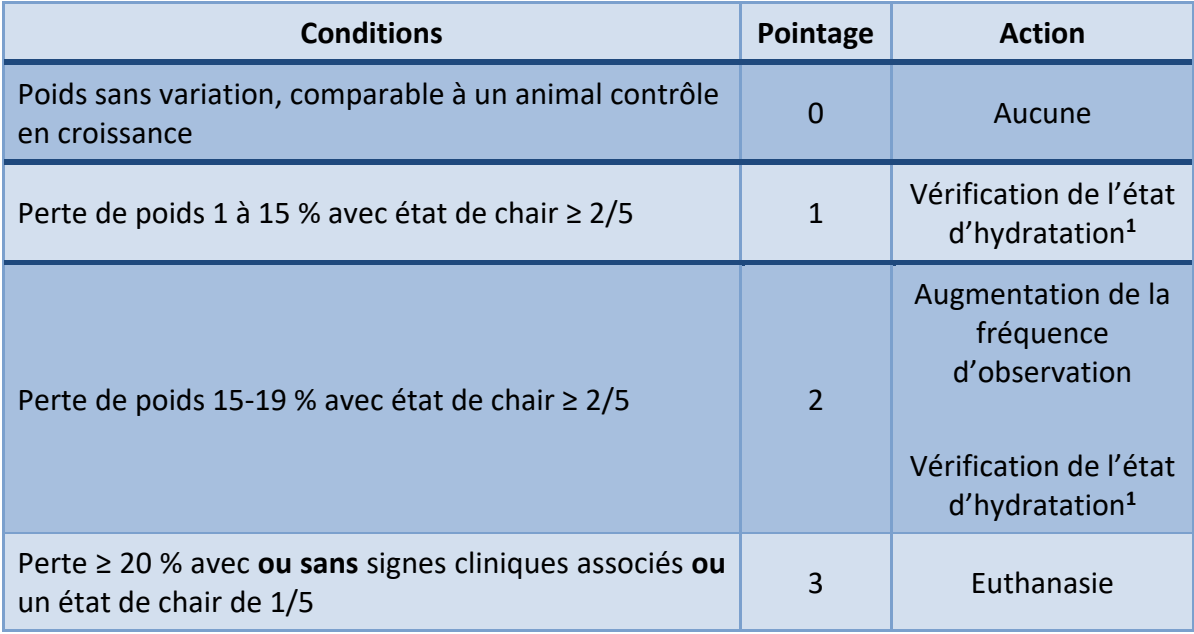

**<sup>1</sup>**Administrer 1 ml de lactate de Ringer par voie sous-cutanée lors de déshydratation.

Le « point d'intervention éthique » décrit les signes (c'est-à-dire des effets observables sur la santé, des modifications physiologiques, des manifestations comportementales) qui, lorsqu'ils sont présents, exigent d'intervenir pour le bien-être des animaux. Les traitements doivent être effectués par le personnel de soins de l'animalerie comme prescription vétérinaire.

- Contacter un vétérinaire de la DSV lorsque :
	- o Yeux mi-clos en l'absence de signes cliniques;
	- o Taux de mortalités ou morbidités en dehors des pourcentages connus;
	- o Tout autre problème de santé non relié au modèle.

## **Références**

[Antonieta Guerrero-Plata](https://www.ncbi.nlm.nih.gov/pubmed/?term=Guerrero-Plata%20A%5BAuthor%5D&cauthor=true&cauthor_uid=16051812) et al., Activity and Regulation of Alpha Interferon in Respiratory Syncytial Virus and Human Metapneumovirus Experimental Infections, [J](https://www.ncbi.nlm.nih.gov/pmc/articles/PMC1182647/)  [Virol.](https://www.ncbi.nlm.nih.gov/pmc/articles/PMC1182647/) 2005 Aug; 79(16): 10190–10199.

CCPA, Lignes directrices du CCPA : la détermination de points limites scientifiques, de points d'intervention éthique, et de points limites cumulatifs, 2022.

Centers for Disease Control and Prevention, Human Metapneumovirus Clinical Features - NREVSS | CDC: https://www.cdc.gov/surveillance/nrevss/hmpv/clinical.html, 2019.

Feuillet F, Rosa-Calatrava M, Boivin G, Le métapneumovirus humain, le point dix années après sa découverte. Caractéristiques génomiques, virologiques et avancées thérapeutiques, Virologie (Montrouge), 15 (4), 2011.

Soto JA, Gálvez NMS et al., Human Metapneumovirus: Mechanisms and Molecular Targets Used by the Virus to Avoid the Immune System, Front Immunol., 2018 Oct 24;9:2466.

### **ANNEXE 1**

# **Format papier\***

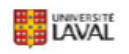

Formulaire de suivi

Métapneumovirus humain (hMPV)

Cage # $\_\_$ 

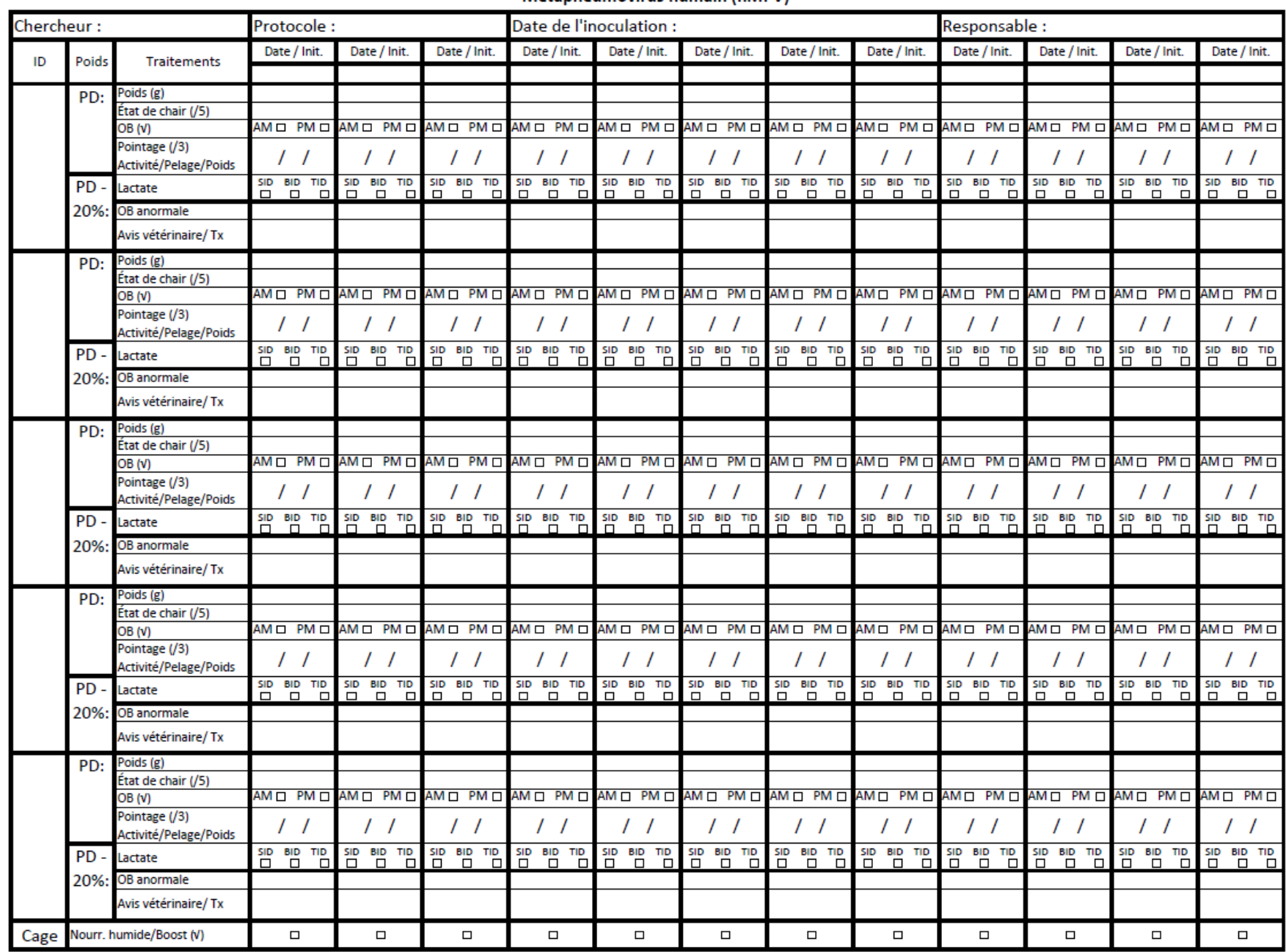

## **Format Excel\***

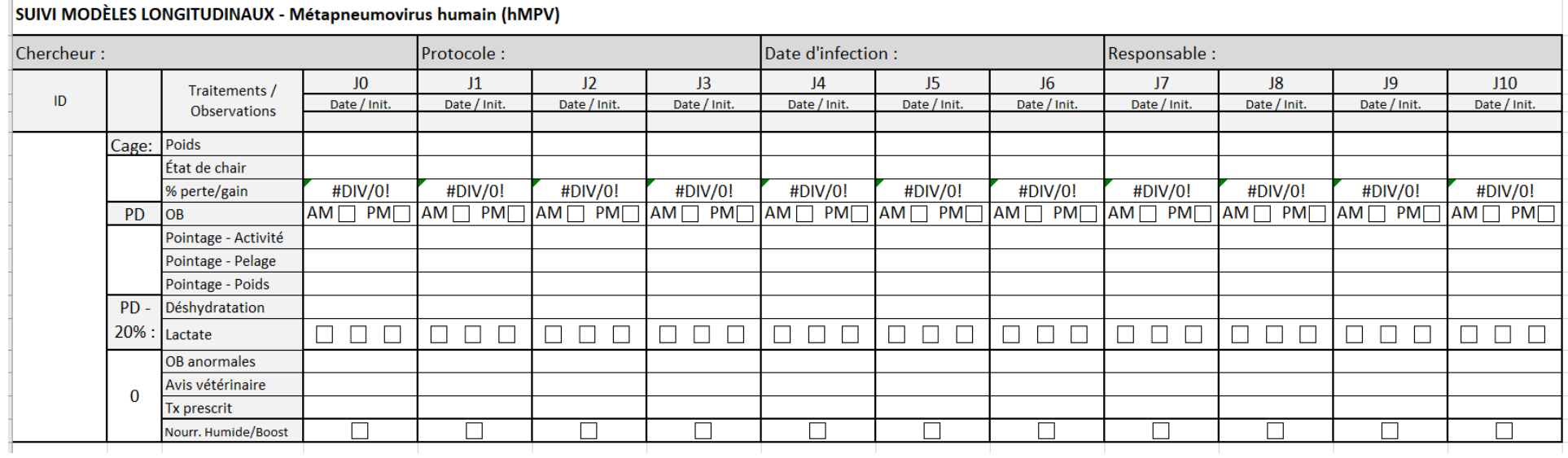

\*Les formulaires (format papier ou Excel) sont disponibles sous l'onglet formulaire sur le site web de la Direction des services vétérinaires, ou en cliquant [ici.](https://www.dsv.ulaval.ca/formulaires/)